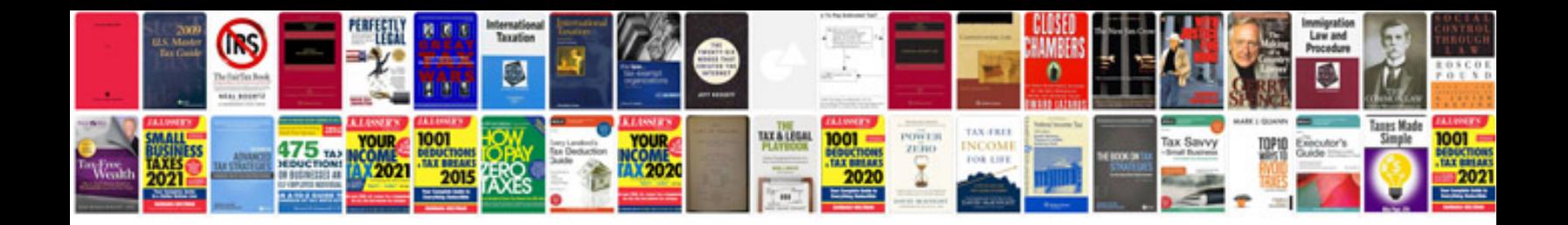

**How to merge an excel spreadsheet into a word document**

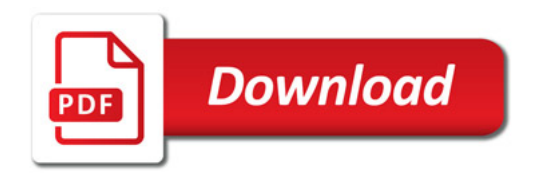

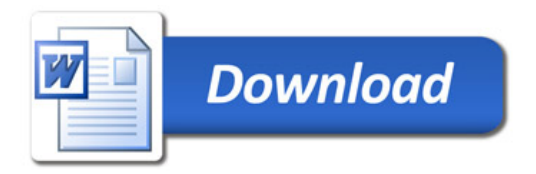